# 3.2.4 STEP 2.4 - HOSTING AND ADAPTING TUTORIALS

#### WHERE TO FIND THE TUTORIALS

There are 3 tutorials in the Mooc:

• Tutorial 1: Module 2. What is meant by AI?

2.3.1 Activity: Let's test our first program

• Tutorial 2: Module 3 - How does AI work?

3.2.4 Activity: Boosted with AI?

• Tutorial 3: Module 3 - How does Al work?

3.3.1 Activity: Let's create with Al

Each tutorial includes several videos: - in tutorial 1 & 2, there is each time a set of 7 videos with a speaker; the videos are also hosted on the Youtube channel of the project. The subtitles are available in 4 languages (EN, FR, IT, SL) - in tutorial 3 (about GAN's) the videos are created in motion design. The subtitles are available in the 5 languages of the project.

## WHERE TO FIND THE VIDEOS OF THE TUTORIALS

All videos of the tutorials are hosted on the YouTube channel of the AI4T project https://www.youtube.com/channel/UCBd\_PgP\_BdhmgdSzz5d83vQ

### HOW VIDEOS ARE MADE AVAILABLE IN DIFFERENT LANGUAGES

Within the project lifespan, most of the tutorials videos have been produced in the 5 languages of the partners (ie: English, German, French, Italian & Slovenian) with different solutions depending on the needs of partners.

The videos from the Tutorial 1 and 2 are:

- 🔈 in French
- $\Omega$  with voice-over in English, Italian and Slovenia
- **with subtitles** in French, English, Italian and Slovenian

The videos from the tutorial 3 are:

- 🔈 in English
- $\Omega$  with **dubbing** in French, Italian and Slovenia

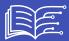

- ullet with **voice-over** in German
- **with subtitles** available in English, French, German, Italian and Slovenian

Note: all voice-overs and dubbing were made by native speakers.

## WHERE TO FIND THE SUBTITLES OF THE TUTORIAL VIDEOS

As for other videos of the Mooc, all subtitles (in .srt format) of the tutorials are gathered in one folder on the Github repository. See Step 2.3